**Exercice 1 :**[Question barrière] Soit *n* ≥ 2 un entier fixé. On dispose de *n* urnes, numérotées de 1 à *n*. Pour chaque  $k \in \llbracket 1,n \rrbracket$ , l'urne *k* est composée de *k* boules numérotées de 1 à *k*. On choisit une urne au hasard de manière équiprobable puis on tire une boule au hasard dans cette urne, toujours de manière équiprobable. On note

- *X<sup>n</sup>* la v.a.r. égale au numéro de l'urne choisie
- *Y<sup>n</sup>* la v.a.r. égale au numéro de la boule tirée

Compléter la fonction suivante pour qu'elle renvoie une simulation du couple  $(X_n, Y_n)$ :

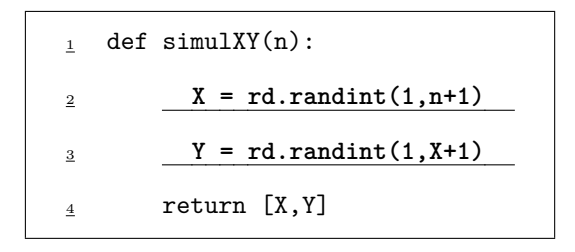

**Exercice 2 :** On considère deux pièces. La première est équilibrée et la seconde est truquée, de telle sorte qu'elle tombe sur Pile avec probabilité  $p \in ]0,1[$ . On considère l'expérience suivante, décrite en plusieurs étapes :

- 1. On lance la première pièce jusqu'à-ce qu'elle tombe sur Pile.
- 2. Si *n* désigne le nombre de lancers effectués à l'étape 1, on remplit une urne avec *n* boules, numérotées de 1 à *n*.
- 3. On effectue un unique tirage d'une boule dans l'urne remplie à l'étape 2.

4. Si *k* désigne le numéro de la boule tirée à l'étape 3, on effectue une suite de *k* lancers de la deuxième pièce. On note :

- *X* la variable aléatoire égale au nombre de lancers effectués à l'étape 1.
- *Y* la variable aléatoire égale au numéro de la boule tirée à l'étape 3.
- *Z* la variable aléatoire égale au nombre de Face obtenus à l'étape 4.

```
def simulXYZ(p):
      X = r d.geometric(1/2)Y = rd.randint(1, X+1)
4 Z = rd.binomial(Y, 1-p)
5 return [X,Y,Z]
```
Bonus : proposer une fonction **Python** similaire à la précédente qui simule *X*, *Y* et *Z*, mais avec un protocole légèrement modifié. Cette fois-ci, la pièce lancée à l'étape 1 est choisie au hasard entre les deux pièces, et ce de manière équiprobable. A l'étape 4, on lance la pièce qui n'a pas été lancée à l'étape 1.

```
1 def simulXYZbis(p):
\frac{2}{2} if rd.random() < 1/2:
\alpha = 1/2\frac{4}{5} b = p
5 else:
6 a = p
\frac{7}{2} b = 1/2
8 # a est la probabilité que la première pièce lancée tombe sur Pile
9 # b est la probabilité que la deuxième pièce lancée tombe sur Pile
10 X = rd.geometric(a)
11 Y = rd.randint(1, X+1)
12 Z = rd.binomial(Y, 1-b)
_{13} return [X,Y,Z]
```